## Server Framework2

Logging Configuration

## Tracing / logging information

- Instead of using Console.WriteLine use tracing / logging for released Systems.
- You can setup the log to write to:
  - The Console
  - A File, in different formats
  - (Windows Event Log)
- The Tracing can have several output channels
- The Trace level can be changed (actual at runtime)

## Overview Tracing / logging

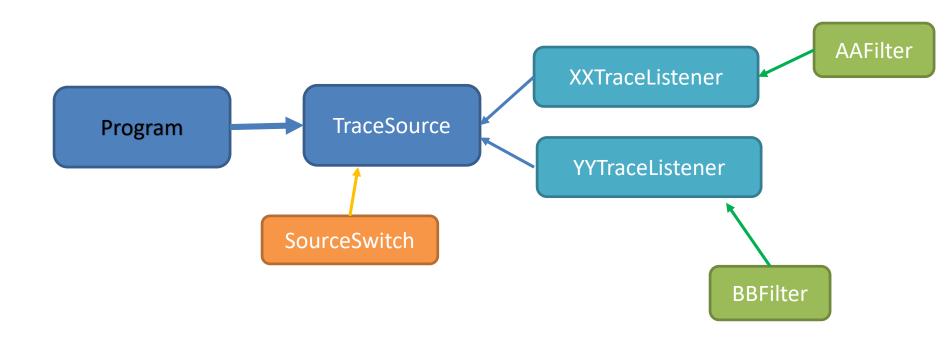

## How to Choose Output Chanel

- The TraceSource class can write to "TraceListener"
- The "TraceListener" is an abstract class i.e. you need concrete TraceListener class.
- They work like observers
   i.e. you can add them to a TraceSource (ts) object like:
   ts.Listeners.Add(objOfTraceListener);
- C# have some buildt in classes like:
  - TextWriterTraceListener
  - XmlWriterTraceListener
  - EventLogTraceListener
- Customer Created Listener

## Make your own TraceListener class

 You can design and implement you own Listener by Inherits from TraceListener and override:

- public override void Write(string message)
- public override void WriteLine(string message)

### Trace Level

- TraceSource works with diff. Levels of logging
  - Verbose
  - Info
  - Warning
  - Error
  - Critical
- Setting actual levels of logging ex: ts.Switch = new SourceSwitch("Peters","All");
- You specify the level when you logging like:

```
ts.TraceEvent(TraceEventType.Error, <<ID>>, <<Object/string to log>>);
```

#### Example:

ts.TraceEvent(TraceEventType.Error, 333, "This is an Error");

# Overview Tracing / logging

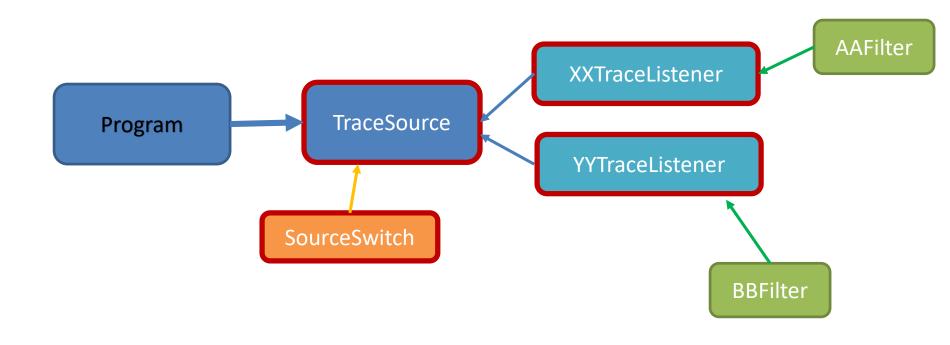

### **Trace Filters**

- TraceSource can take filters to configure the individual TraceListener
- Types of filters:
  - SourceFilter (build in) -- for configure which part of the system to log
  - EventTypeFilter (build in) -- for configure level of logging messages to log
  - Customer Created Filters
- Example of filter setting:
   xxListener.Filter = new EventTypeFilter(SourceLevels.All);

## Make your own Filter

 You can design and implement you own Filter by Inherits from TraceFilter and override:

### public override bool ShouldTrace(

```
TraceEventCache cache,
string source,
TraceEventType eventType,
int id,
string formatOrMessage,
object[] args,
object data1,
object[] data)
```

- -- some metadata
- -- where does it come from
- -- the level error, warning...
- -- some id
- -- the text string can be null
- -- additional inf.
- -- additional inf.
- -- additional inf.

# Special TraceListener - EventLog

- The EventLogTraceListener will log to the system Event Log System (use EventViewer to lookup the logging)
- Need to get NuGet Package (System.Diagnostics.EventLog)
- Example:

```
TraceListener logListener = new EventLogTraceListener("Application");
ts.Listeners.Add(logListener);
```

### Demo

... then exercise.

Zealand

Sjællands Erhvervsakademi

## XML intro

### What is XML?

- XML stands for EXtensible Markup Language
- XML is a markup language much like HTML
- XML was designed to carry data, not to display data
- XML tags are not predefined. You must define your own tags
- XML is designed to be self-descriptive
- XML is a W3C Recommendation

# The Difference Between XML and HTML

- XML is not a replacement for HTML.
- XML and HTML were designed with different goals:
  - XML was designed to transport and store data, with focus on what data is. (like model)
  - HTML was designed to display data, with focus on how data looks. (like view)

Therefore - HTML is about displaying information, while XML is about carrying information.

# The Difference Between XML and JSON

- Both for carrying information (share data).
- Json is shorter in bytes
- XML can be validated
- Json often used in REST-services
- XML often used in configuration

## XML Example

```
<note>
  <to>Tove</to>
  <from>Jani</from>
  <heading>Reminder</heading>
  <body>Don't forget me this Weekend!</body>
</note>
{"Note": {"To": "Tove", "From": "Jani", "Heading"
:"Reminder", "Body": "Don\u0027t forget me
this Weekend!"}}
```

# XML Simplifies Data Sharing

- XML data is stored in plain text format.
- Meaning it is software- and hardware-independent.
- With XML, data can easily be exchanged between incompatible systems.

### XML Documents Form a Tree Structure

- XML documents must contain a root element.
   This element is "the parent" of all other elements.
   NB! Only <u>one</u> root element are allowed
- The elements in an XML document form a document tree.
- The tree starts at the root.

### XML Documents – General structure

• All elements can have sub elements (child elements):

• Parent elements have children. Children on the same level are called siblings (brothers or sisters).

## Example of XML-dom-tree

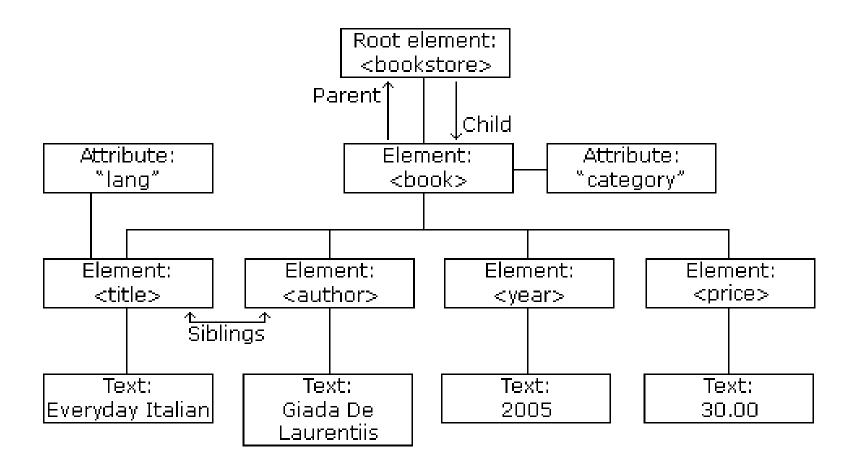

```
<bookstore>
<book category="COOKING">
  <title lang="en">Everyday Italian</title>
  <author>Giada De Laurentiis</author>
  <year>2005</year>
  <price>30.00</price>
</book>
<book category="CHILDREN">
  <title lang="en">Harry Potter</title>
  <author>J K. Rowling</author>
  <year>2005</year>
  <price>29.99</price>
</book>
<book category="WEB">
  <title lang="en">Learning XML</title>
  <author>Erik T. Ray</author>
  <year>2003</year>
  <price>39.95</price>
</book>
</bookstore>
```

The <book> element itself has 4 children:

<title>,< author>, <year>, <price>.

The root element in the example is <bookstore>. All <book> elements in the document are contained within <bookstore>.

## XML Syntax Rules – to be wellformed

- All XML Elements Must Have a Closing Tag
- XML Tags are Case Sensitive
- XML Documents must have one Root Element
- XML Elements must be Properly Nested
- XML Attribute values must be Quoted
- Entity References

### XML Elements vs. Attributes

• Take a look at these two examples:

- Both examples provide the same information.
- There are no rules about when to use attributes and when to use elements.
   But in general use elements except for metadata.

### Valid XML Documents

- A "Valid" XML document is
  - "Well Formed" XML document
  - Conforms to a Document Type Definition (DTD):

```
    <!xml version="1.0" encoding="ISO-8859-1"?>
    <!DOCTYPE note SYSTEM "Note.dtd">
    <note>
     <to>Tove</to><from>Jani</from>
     <heading>Reminder</heading>
     <body>Don't forget me this weekend!</body>
     </note>
```

 The DOCTYPE declaration in the example above, is a reference to an external DTD file.

## XML DTD (ex: note.dtd)

 The purpose of a DTD is to define the structure of an XML document. It defines the structure with a list of legal elements:

### XML Schema

W3C supports an XML based alternative to DTD called XML Schema:

## Reading XML files

#### **Example:**

To open config-file use:

```
XmlDocument configDoc = new XmlDocument();
configDoc.Load( " << configFileName >> ");
```

• To read a port number:

```
XmlNode xxNode =
configDoc.DocumentElement.SelectSingleNode("<NameO
fTag>");
if (xxNode != null)
{
    String xxStr = xxNode.InnerText.Trim();
    Int xx = Convert.ToInt32(xxStr);
}
```

### Demo

... then exercise.

Zealand

Sjællands Erhvervsakademi